Espace pédagogique de l'académie de Poitiers > Collège Jean Rostand de Thouars > <https://etab.ac-poitiers.fr/coll-jean-rostand-thouars/spip.php?article453> -

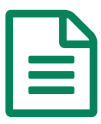

Accès à l'espace parents PRONOTE

A cette rentrée 2012, chaque famille est destinataire d'identifiants de connexion pour accéder au logiciel Pronote de suivi de la scolarité de ses enfants. Pour cela, il suffit de cliquer sur le logo vert en bas à droite de l'écran, intitulé "Pronote", puis de saisir login et mot de passe.

N'hésitez pas à nous contacter en cas de difficultés.

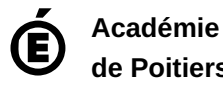

**de Poitiers** Avertissement : ce document est la reprise au format pdf d'un article proposé sur l'espace pédagogique de l'académie de Poitiers. Il ne peut en aucun cas être proposé au téléchargement ou à la consultation depuis un autre site.